## <span id="page-0-0"></span>saureuscdf

April 2, 2013

i2xy *Convert (x,y)-coordinates to single-number indices and back.*

#### Description

Convert (x,y)-coordinates on the chip (and in the CEL file) to the single-number indices used in AffyBatch and CDF environment, and back.

#### Usage

 $i2xy(i)$  $xy2i(x,y)$ 

#### Arguments

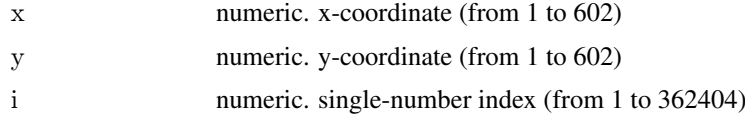

#### Details

Type i2xy and xy2i at the R prompt to view the function definitions.

#### See Also

[saureuscdf](#page-1-0)

#### Examples

```
xyzi(5,5)<br>i = 1:
   = 1:(602*602)coord = i2xy(i)j = xyzi(coord[, "x"], coord[, "y"])
stopifnot(all(i==j))range(coord[, "x"])
range(coord[, "y"])
```
<span id="page-1-1"></span><span id="page-1-0"></span>saureuscdf *saureuscdf*

#### Description

environment describing the CDF file

saureusdim *saureusdim*

#### Description

environment describing the CDF dimensions

# Index

### ∗Topic datasets

i2xy, [1](#page-0-0) saureuscdf, [2](#page-1-1) saureusdim, [2](#page-1-1)

i2xy, [1](#page-0-0)

saureuscdf, *[1](#page-0-0)*, [2](#page-1-1) saureusdim, [2](#page-1-1)

xy2i *(*i2xy*)*, [1](#page-0-0)